# **AutoCAD Raster Design**

# Training course outline

AutoCAD Raster Design is used to convert raster images into vectorised DWG™ objects that you can work on in AutoCAD. It offers a range of powerful tools for 'cleaning up' and enhancing the images.

AutoCAD Raster Design training teaches the use of the key features required to use the application effectively.

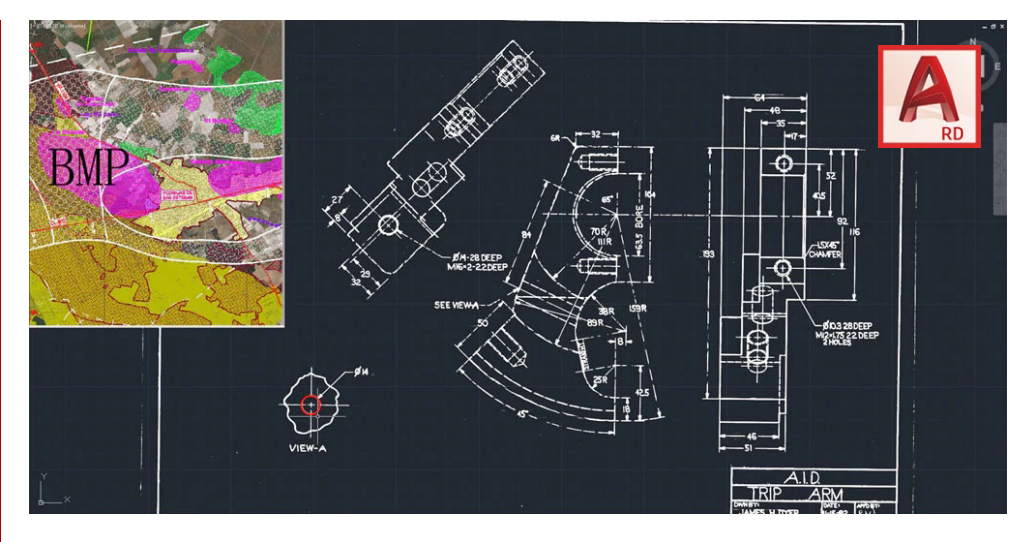

#### Course summary

Teaches how to use AutoCAD Raster Design to extend the value of scanned drawings and maps, aerial photos, satellite imagery and digital elevation models.

The techniques covered include the creation, insertion, modification and management of raster data. Sessions include:

- Inserting and creating images.
- Saving and exporting images.
- Correlating and rubbersheeting images.
- Enhancing the appearance of images.
- Editing images.
- Raster-to-vector conversion.

## Duration

1 day.

## **Prerequisites**

A basic working knowledge of AutoCAD is recommended but not essential.

## In-class or live online

You can attend course in-person at any of our centres, or participate online from your place of work or home.

To read about our approach to online training, see [armada.co.uk/live-online-training.](https://www.armada.co.uk/live-online-training/)

## General information

Armada is an Autodesk authorised Training Centre (ATC), and our AutoCAD Raster Design course is accredited by Autodesk.

AutoCAD Raster Design courses are hosted by Autodesk Certified Trainers (ACTs) with vast experience of using the application.

Training is arranged on request, i.e. one-to-one training or a 'closed course' for your group.

This means that the training can be:

- Provided when it suits you.
- Adapted to reflect the work you're going to be doing in AutoCAD Raster Design, focusing on topics that are most important to you.

Whilst attending training at our centres, delegates have the use of a computer running licensed AutoCAD Raster Design software to practice the techniques taught. Refreshments and lunch are provided.

Course fees can be paid by card or bank transfer. We accept purchase orders from UK-registered companies and public sector organisations.

If you're self-funding your training, you can pay in staged payments, interest-free, over 12 months.

## Course materials and Certificate

Delegates receive an e-certificate from Autodesk confirming attendance on an accredited AutoCAD Raster Design course.

#### After course support

Following AutoCAD Raster Design training, delegates are entitled to 30 days email support from their trainer to help with any post-course issues.

#### Further information

For further details, see [armada.co.uk/course/autocad-raster-design](https://www.armada.co.uk/course/autocad-raster-design-training/)[training.](https://www.armada.co.uk/course/autocad-raster-design-training/) For a quote and details of our availability, please contact us.

## Course syllabus

See over.

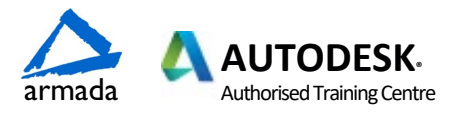

# Course syllabus

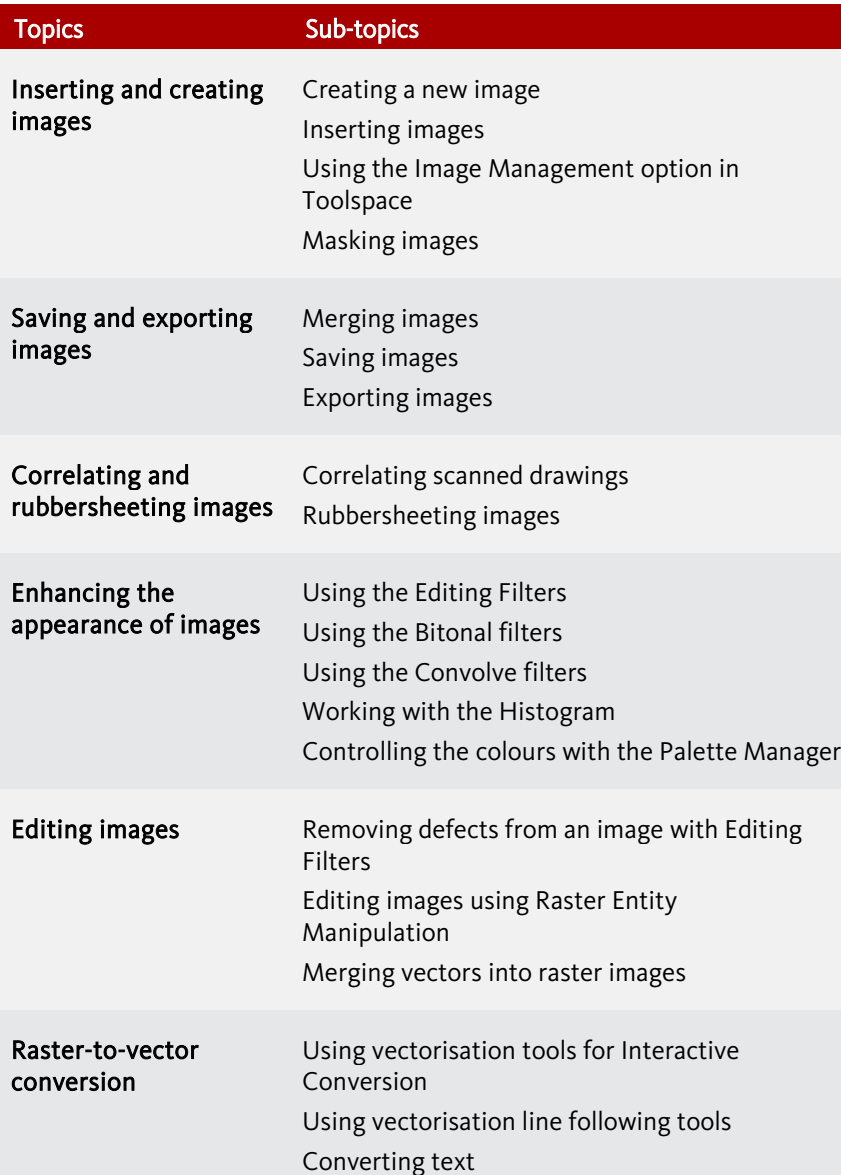

Birmingham/Bromsgrove: 01527 834783 Bristol: 0117 3637951 Milton Keynes: 01908 597084 Reading: 0118 3042798 Sheffield: 0114 3492645<br>Armada Training Solutions Ltd. E: training@armada.co.uk W: www.armada.co.uk

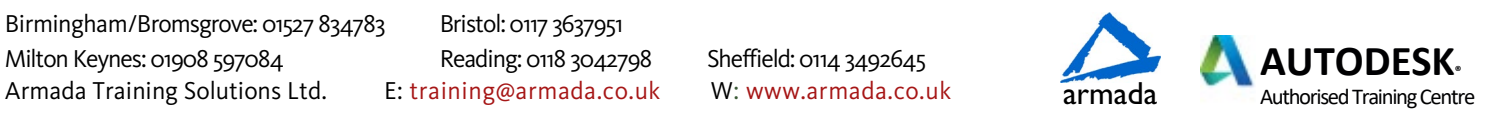